## Selected Topics in Probabilistic Data Modelling November 2010

## Lehel Csató

Faculty of Mathematics and Informatics Babeş-Bolyai University, Cluj-Napoca lehel.csato@cs.ubbcluj.ro <www.cs.ubbcluj.ro/~csatol>

## 1. Boston Housing

Statisticians collected data from the Boston area to search for a formula giving the – approximated – price of an estate depending on attributes like: *crime rate* (CRIM), *prop. of resid. land* (ZN), *prop. of business*, *etc.* . [1](#page-0-0) Due to problems met when assessing some variables – including the price of the house – the data-set is quite noisy.

Your task is to build a model that is successful in predicting the house price. You should use a generalised linear model with the following setup:

$$
\boldsymbol{x}_n = [x_{n1}, x_{n2}, \dots, x_{nd}], \qquad y_n = \text{ declared price}, \quad \boldsymbol{y} = [y_1, \dots, y_N]^T
$$

$$
f(x_n | \boldsymbol{\theta}) = \sum_{k=1}^K \theta_k \phi_k(\boldsymbol{x}_n) = \boldsymbol{\phi}_n \boldsymbol{\theta} \qquad \text{with } \phi_k \text{ a function base of your choice}
$$

with the notations:

 $\stackrel{\text{\tiny def}}{=} [\theta_1, \ldots, \theta_K]^T, \quad \pmb{\phi}_n = [\phi_1(\pmb{x}_n), \ldots, \phi_K(\pmb{x}_n)]$ 

Consider using the M.A.P. procedure where the solution is:

$$
\pmb{\theta}^* = \left(\pmb{\Phi}^T\pmb{\Phi} + \frac{1}{\sigma_0^2}\pmb{I}_K\right)^{-1}\pmb{\Phi}^T\pmb{y}
$$

To assess the error of the model, use the *leave-one-out procedure*, *i.e.* design a testing procedure that measures the error by:

- (a) Using a data set with *a single missing element*  $(x_n, y_n)$ , denote it with  $\mathcal{D}^{-n}$ ;
- (b) Computing the best model  $\theta_{-n}^*$  based on  $\mathcal{D}^{-n}$ ;
- (c) Compute the square error for the data left-out:  $LOO(n) = (y_n f(\mathbf{x}_n | \boldsymbol{\theta}_{-n}^*))^2$ .

and finally compute  $LOO(\mathcal{D}) = \sum_n LOO(n)$ 

Analyse the results of the experiments: display the errors as a function of the *number of basis functions* and the a-priori distribution of the parameters,  $\sigma_0^2$ .

## [2](#page-0-1). Yale faces  $^2$

The Yale face dataset contains 165 images of subjects in different circumstances. The images are of size [243, 320], thus the number of attributes for each observation is 77760 and there are altogether 165 images.

The plotted eigenvectors – on the right – indicate that there are close to 160 basis elements needed to *compactly* represent the data-set.

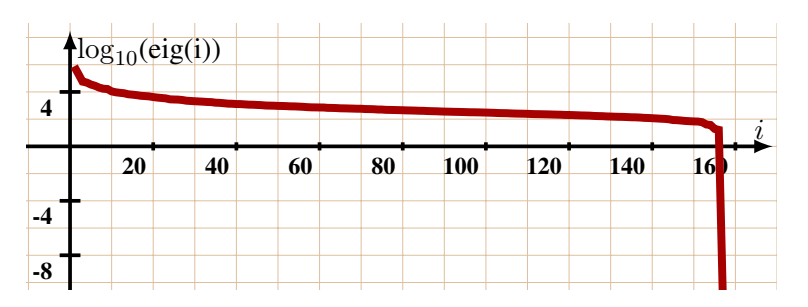

- (a) Implement procedures to reduce this number by modifying the images with a minimum "loss" of information and such that the eigenvectors will drop much quicker – making possible the implementation of a simple dimensionality reduction technique. (hint: try to remove – algorithmically – "empty" zones from the top, bottom, left, right. Since the regions are shaded, you should detect first the position of the *e.g.* nose-eyes)
- (b) Label the data as those-who-wear-glasses and those-who-not and use the leave-one-out (LOO) procedure defined before to test whether the original data-set or the reduced one produces better results.

You can access the Yale data-set at [http://www.cs.ubbcluj.ro/~csatol/prob\\_datamin/data/yale.mat](http://www.cs.ubbcluj.ro/~csatol/prob_datamin/data/yale.mat) and additional M-files are available (like visualising vis(yale,ind,[243,320])) in the [http://www.cs.ubbclu](http://www.cs.ubbcluj.ro/~csatol/prob_datamin/matlab)j. [ro/~csatol/prob\\_datamin/matlab](http://www.cs.ubbcluj.ro/~csatol/prob_datamin/matlab) directory.

<span id="page-0-0"></span> $^1$  See <http://lib.stat.cmu.edu/S/Harrell/data/descriptions/boston.html> for the data and the full description of the variables. The data itself is *e.g.* at <http://lib.stat.cmu.edu/datasets/boston>.

<span id="page-0-1"></span><sup>&</sup>lt;sup>2</sup>Available from: <http://cvc.yale.edu/projects/yalefaces/yalefaces.html>